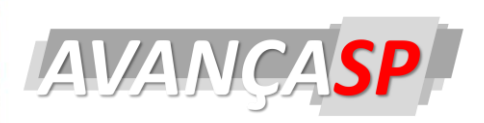

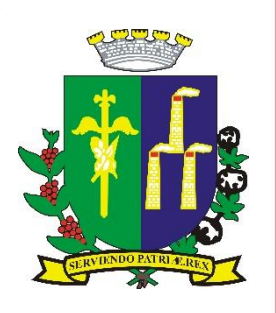

**PREFEITURA MUNICIPAL DE LARANJAL PAULISTA CONCURSO PÚBLICO 01/2022**

# **DESENHISTA**

## **Leia atentamente as instruções abaixo**

#### **1. PROVA E FOLHA DE RESPOSTAS**

Além deste Caderno de Prova, contendo 40 (quarenta) questões objetivas, você receberá do Fiscal de Sala:

 01 (uma) Folha de Respostas destinada às respostas das questões objetivas. Confira se seus dados estão corretos.

#### **2. TEMPO**

 03 (três) horas é o tempo disponível para realização da prova, já incluído o tempo para marcação da Folha de Respostas da prova objetiva;

 **01 (uma) hora** após o início da prova é possível, retirarse da sala levando o caderno de prova;

#### **3. INFORMAÇÕES GERAIS**

 As questões objetivas têm 05 (cinco) alternativas de resposta (A, B, C, D, E) e somente **uma** delas está correta;

 Verifique se seu caderno está completo, sem repetição de questões ou falhas. Caso contrário, informe imediatamente o Fiscal da Sala, para que sejam tomadas as devidas providências;

 Confira seus dados pessoais na Folha de Respostas, especialmente nome, número de inscrição e documento de identidade e leia atentamente as instruções para preenchimento;

 O preenchimento das respostas da prova objetiva é de sua responsabilidade e não será permitida a troca de Folha de Respostas em caso de erro de marcação pelo candidato;

 Marque, na folha de respostas, com caneta de tinta azul ou preta, a letra correspondente à alternativa que você escolheu.

 Reserve tempo suficiente para o preenchimento de suas respostas. Para fins de avaliação, serão levadas em consideração apenas as marcações realizadas na Folha de Respostas da prova objetiva, não sendo permitido anotar informações relativas às respostas em qualquer outro meio que não seja o caderno de prova;

 Ao se retirar, entregue a Folha de Respostas preenchida e assinada ao Fiscal de Sala.

#### **SERÁ ELIMINADO do presente certame o candidato que:**

a) for surpreendido, durante as provas, em qualquer tipo de comunicação com outro candidato;

b) portar ou usar, qualquer tipo de aparelho eletrônico (calculadoras, bips/pagers, câmeras fotográficas, filmadoras, telefones celulares, smartphones, tablets, relógios , walkmans, MP3 players, fones de ouvido, agendas eletrônicas, notebooks, palmtops ou qualquer outro tipo de computador portátil, receptores ou gravadores) seja na sala de prova, sanitários, pátios ou qualquer outra dependência do local de prova;

c) se ausentar da sala em que se realizam as provas levando consigo o Caderno de Questões e/ou a Folha de Respostas;

d) se recusar a entregar a Folha de Respostas, quando terminar o tempo estabelecido;

e) não assinar a Lista de Presença e/ou a Folha de Respostas.

**PROVA OBJETIVA**

**PROVA OBJETIVA** 

## **LÍNGUA PORTUGUESA**

## POEMA EM LINHA RETA

Nunca conheci quem tivesse levado porrada. Todos os meus conhecidos têm sido

campeões em tudo.

E eu, tantas vezes reles, tantas vezes porco, tantas vezes vil,

Eu tantas vezes irrespondivelmente parasita, Indesculpavelmente sujo,

Eu, que tantas vezes não tenho tido paciência para tomar banho,

Eu, que tantas vezes tenho sido ridículo, absurdo,

Que tenho enrolado os pés publicamente nos tapetes das etiquetas,

Que tenho sido grotesco, mesquinho, submisso e arrogante,

Que tenho sofrido enxovalhos e calado, Que quando não tenho calado, tenho sido mais ridículo ainda;

Eu, que tenho sido cômico às criadas de hotel, Eu, que tenho sentido o piscar de olhos dos moços de fretes,

Eu, que tenho feito vergonhas financeiras, pedido emprestado sem pagar,

Eu, que, quando a hora do soco surgiu, me tenho agachado,

Para fora da possibilidade do soco;

Eu, que tenho sofrido a angústia das pequenas coisas ridículas,

Eu verifico que não tenho par nisto tudo neste mundo.

Toda a gente que eu conheço e que fala comigo

Nunca teve um ato ridículo, nunca sofreu enxovalho,

Nunca foi senão príncipe — todos eles príncipes — na vida...

Quem me dera ouvir de alguém a voz humana Que confessasse não um pecado, mas uma infâmia;

Que contasse, não uma violência, mas uma cobardia!

Não, são todos o Ideal, se os oiço e me falam. Quem há neste largo mundo que me confesse que uma vez foi vil?

Ó príncipes, meus irmãos,

Arre, estou farto de semideuses! Onde é que há gente no mundo? Então sou só eu que é vil e errôneo nesta terra?

Poderão as mulheres não os terem amado, Podem ter sido traídos — mas ridículos nunca!

E eu, que tenho sido ridículo sem ter sido traído,

Como posso eu falar com os meus superiores sem titubear?

Eu, que tenho sido vil, literalmente vil,

Vil no sentido mesquinho e infame da vileza.

Álvaro de Campos (Fernando Pessoa)

## **QUESTÃO 01**

Em Poema Em Linha Reta, Álvaro Campos dirige uma crítica à/às:

(A) hipocrisia da sociedade contemporânea.

(B) pessoas que fingem ser melhores em tudo e não reconhecem seus erros.

(C) moralidade da sociedade moderna.

(D) pessoas de mente tacanha.

(E) falta de senso crítico das pessoas.

## **QUESTÃO 02**

Uma característica marca a fala do autor na narrativa. Qual é essa característica?

- (A) animosidade.
- (B) ironia.
- (C) exagero.
- (D) contingência.
- (E) obliquidade.

No trecho "Que confessasse não um pecado, mas uma infâmia (..), o uso da vírgula:

(A) é prescindível.

(B) é obrigatória, pois a conjunção "mas" marca uma oração coordenada adversativa.

(C) é facultativa, pois a conjunção "mas" possui valor aditivo.

(D) pode ser substituída por ponto final.

(E) está incorretamente empregada, pois o correto seria a utilização de ponto e vírgula (;).

## **QUESTÃO 04**

Das alternativas abaixo, qual apresenta INCORRETA colocação pronominal?

- (A) Faça-me o favor de avisar quando sair.
- (B) Quando eu mandar, retirem-no daqui.
- (C) Afinal, deram-me uma boa notícia.
- (D) Nunca o vi triste assim.
- (E) Me mande notícias assim que puder.

#### **QUESTÃO 05**

Há erro de concordância nominal em:

- (A) Adoro as comidas francesa e italiana.
- (B) Recebemos bastantes pedidos.
- (C) As cartas seguem anexas ao e-mail.
- (D) Verdura é bom para saúde.

(E) Para um bom relacionamento, paciência é necessária.

#### **MATEMÁTICA E RACIOCÍNIO LÓGICO QUESTÃO 06**

Dado o sistema de equação do primeiro grau, abaixo, é possível identificar que os valores de  $X \in Y$ , respectivamente, são:

$$
2x + 3y = 17,5
$$

$$
x - 4y = -5
$$

(A) 2 e 7. (B) 0 e 4. (C) 3,25 e 1,75. (D) 5 e 2,5. (E) 1,5 e 3.

#### **QUESTÃO 07**

Um terreno de forma trapezoidal foi vendido. O mesmo possui medidas de: 5,6 m de base maior, 4,8 m de base menor e altura de 8 m. Daí, a área desse terreno é:

 $(A)$  94,6  $m^2$ . (B) 83,2  $m^2$ .  $(C)$  47,3  $m<sup>2</sup>$ . (D) 41,6  $m^2$ .  $(E)$  38,1  $m^2$ .

## **QUESTÃO 08**

Antônio aplicou R\$ 82 000,00 no regime de juros simples, a uma taxa de 3% ao mês. O tempo que essa quantia ficou aplicada foi de dois anos, então o montante recebido, após esse tempo, foi de: (A) R\$ 40 400,00

(B) R\$ 59 040,00. (C) R\$ 122 400,00. (D) R\$ 141 040,00. (E) R\$ 162 900,00.

#### **QUESTÃO 09**

A distância entre a rodoviária de uma cidade, até o hospital, na mesma, é de 5,6 Km. Caso uma pessoa ande esse percurso, ela terá andando quantos metros, no total: (A) 0,56 m. (B) 5,6 m. (C) 56 m. (D) 560 m.

(E) 5 600 m.

Abaixo, estão expostas a quantidade de crianças que cada família da rua de Sara, possui. Analisando os dados, é possível afirmar que a média de crianças, por família, é: 7 / 3 / 1 / 2 / 3 / 5 / 9 / 4 / 2 / 4 (A) 3. (B) 4. (C) 5.

- (D) 6.
- (E) 7.

# **ATUALIDADES QUESTÃO 11**

Em 24 de fevereiro de 2022, o presidente da Rússia, Vladimir Putin, anunciou pela TV, uma operação militar na região do Donbass, no leste da Ucrânia, iniciando um conflito entre essas nações. O presidente da Ucrânia é o ator e comediante:

- (A) Leonid Kuchma.
- (B) Viktor Yushchenko.
- (C) Volodymyr Zelensky.
- (D) Oleksandr Turchyno.
- (E) Petro Poroshenko.

## **QUESTÃO 12**

Por conta da ação de hacker, em dezembro de 2021, o aplicativo ConecteSus, do Ministério da Saúde, ficou sem funcionar e voltou a normalidade após:

- (A) 10 dias.
- (B) 11 dias.
- (C) 12 dias.
- (D) 13 dias.
- (E) 14 dias.

## **QUESTÃO 13**

Observe a fotografia abaixo:

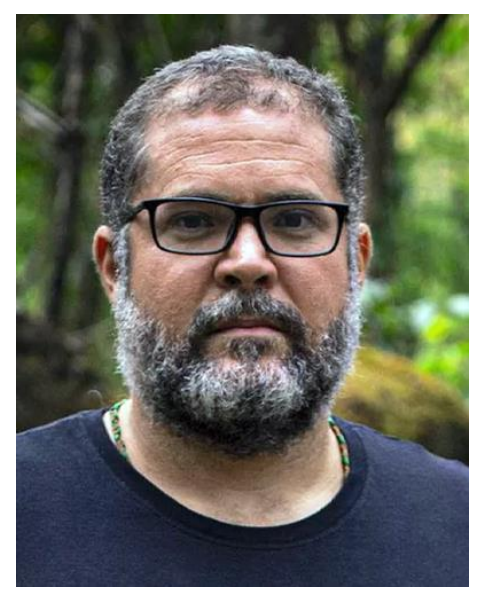

Na fotografia vemos o indigenista brasileiro assassinado no Vale do Javari, estado do Amazonas juntamente com o jornalista Dom Phillips, desaparecidos em 05 de junho de 2022 e teve seus restos mortais encontrados em 15 de junho do mesmo ano. Seu nome é:

- (A) Chico Mendes.
- (B) Bruno Pereira.
- (C) Maxciel Pereira dos Santos.
- (D) Paulo Paulino Guajajara.
- (E) Reginaldo Alves Barros.

## **QUESTÃO 14**

A combinação de pandemia, baixo crescimento econômico, inflação provoca o avanço de uma tragédia, a fome. Segundo reportagem da revista Veja, em 06 de julho de 2022, a porcentagem de brasileiros expostos a fome é de:

- (A) 33%.
- (B) 34%.
- (C) 35%.
- (D) 36%.
- (E) 37%.

Em 09 de junho de 2022, o primeiro caso de Varíola do Macaco foi confirmado no Brasil, por homem que viera de Portugal e Espanha. O primeiro caso foi registrado no estado brasileiro:

(A) Minas Gerais.

- (B) Amazonas.
- (C) Rio de Janeiro.
- (D) Pernambuco.

(E) São Paulo.

# **NOÇÕES DE INFORMÁTICA QUESTÃO 16**

No MS Power Point 2016, .*ppsx* representa:

(A) extensão modelo de arquivo para apresentação de vídeos.

(B) extensão padrão do documento do PowerPoint para edição.

(C) arquivo do PowerPoint habilitado para macros.

(D) extensão de apresentação de slides, ou seja, o arquivo é aberto no modo de apresentação.

(E) cria, abre, edita e salva arquivos do LibreOffice Impress.

## **QUESTÃO 17**

Observe a imagem:

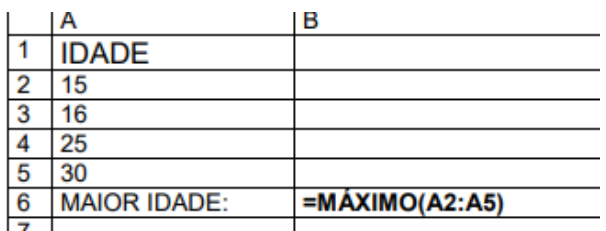

Considerando o Microsoft Excel 2016, qual o resultado demonstrado pela fórmula aplicada?

(A) 16.

(B) 20.

(C) 15.

(D) 25.

(E) 30.

## **QUESTÃO 18**

CTRL X é o atalho do MS Word 2016 para:

- (A) Copiar um texto selecionado.
- (B) Desfazer ações.
- (C) Refazer ações.
- (D) Recortar um texto selecionado.
- (E) Salvar um documento.

## **QUESTÃO 19**

\_\_\_\_\_\_\_\_\_\_ é o que especifica a localização dos documentos, objetos, ligações, referências e programas executáveis, na rede Internet

Assinale a alternativa que preenche, corretamente, a lacuna do texto:

 $(A)$  IP.

(B) URL.

(C) ODT.

(D) DNS.

## **QUESTÃO 20**

No Windows 7, as Notas Autoadesivas:

(A) São lembretes que ficam pendurados na Área de trabalho do Windows.

(B) Aplicativo que possibilita a conexão com outros computadores remotamente, desde que se obedeçam às permissões.

(C) Aplicativo que permite a conexão facilitada a um projetor para exibição da tela em ambientes apropriados, tais como auditórios, salas de reunião, salas de treinamento etc.

(D) Aplicativo para edição de imagens, além de permitir criá-las.

(E) Ampliam partes diferentes da tela. Esse recurso é útil para a exibição de partes difíceis de ver.

<sup>(</sup>E) Site,

# **CONHECIMENTOS ESPECÍFICOS QUESTÃO 21**

No CorelDRAW não é possível por meio do comando desfocar, acessar a seguinte opção:

- (A) Enevoar.
- (B) Passa-baixa.
- (C) Desfocagem radial.
- (D) Desfocagem inteligente.
- (E) Desfocagem direcional.

## **QUESTÃO 22**

Segundo a NBR 8196 - Emprego de escalas, a palavra "escala" pode ser abreviada como:

(A) ECL

(B) ESC

(C) SCA

- (D) SCL
- (E) TAM

## **QUESTÃO 23**

Não corresponde a um tipo de linha utilizada em desenho técnico:

(A) Traço e ponto largo.

(B) Traço e ponto estreita.

- (C) Tracejada larga.
- (D) Tracejada estreita.
- (E) Tracejada estreita em ziguezague.

## **QUESTÃO 24**

A MicroStation é uma plataforma desenvolvida pelo(a):

(A) Microsoft Office.

(B) AutoDesk.

(C) Bentley Systems.

(D) Hadware.

(E) NVIDIA Control.

## **QUESTÃO 25**

Em uma folha de desenho, em formato A1, com margem esquerda de 25 mm e direita de 10 mm, a largura da linha do quadro deve ser:

(A) 1,4 mm

(B) 1,0 mm

(C) 0,7 mm

(D) 0,5 mm

(E) 0,3 mm

## **QUESTÃO 26**

Para acessar o comando estrela, no CorelDRAW, deve-se acessar a ferramenta:

(A) Elipse.

(B) Polígono.

(C) Quadrado.

(D) Retângulo.

(E) Triângulo.

## **QUESTÃO 27**

Nos desenhos técnicos, as linhas de chamadas devem terminar:

(A) sem símbolo, se elas conduzem a uma linha de corte.

(B) com símbolo, se elas conduzem a uma linha de corte.

(C) com um ponto, se termina dentro do objeto representado.

(D) sem uma seta, se ela conduz e ou preenche o objeto representado.

(E) com uma seta, se ela conduz e ou preenche o objeto representado.

## **QUESTÃO 28**

Não é uma ferramenta do CorelDRAW:

- (A) Seleção.
- (B) Mão livre.
- (C) Texto.
- (D) Forma.
- (E) Lâminas.

Em um desenho topográfico, utiliza-se como forma de representação do revelo o(a):

(A) Ponto cortado.

- (B) Ponto visário.
- (C) Curvas de nível.
- (D) Curvas de pontos.
- (E) Perfis de pontos.

## **QUESTÃO 30**

Faz parte da guia "Efeitos", no CorelDRAW:

- (A) Envelope.
- (B) Ordenar.
- (C) Agrupar.
- (D) Unir curvas.
- (E) Criar uma nova simetria.

## **QUESTÃO 31**

As marcas de corte, em uma folha de desenho, servem para guiar o corte da folha de cópias e são executadas, na forma de um triângulo:

- (A) equilátero com 7 mm de lado.
- (B) equilátero com 10 mm de lado.
- (C) retângulo isósceles com 7 mm de lado.
- (D) retângulo isósceles com 10 mm de lado.
- (E) retângulo isósceles com 12 mm de lado.

## **QUESTÃO 32**

Em desenhos técnicos, as canetas devem ser identificadas com cores de acordo com as larguras das linhas, então marque a alternativa correta quanto a cor e sua largura.

- $(A)$  0.13 mm vermelha.
- (B) 0,16 mm vermelha.
- $(C)$  0,18 mm vermelha.
- (D) 0,13 mm amarela.
- (E) 0,16 mm amarela.

#### **QUESTÃO 33**

A folha A6 trata-se de uma folha com dimensões:

- (A) 420 mm x 594 mm
- (B) 210 mm x 297 mm
- (C) 148 mm x 210 mm
- (D) 105 mm x 148 mm
- (E) 98 mm x 137 mm

## **QUESTÃO 34**

Quando outras vistas forem necessárias, em um desenho, inclusive cortes e/ou seções, elas devem ser selecionadas conforme o seguinte critério:

- (A) Usar o maior número de vistas.
- (B) Usar o maior número de detalhes.
- (C) Evitar linhas contínuas desnecessárias.
- (D) Evitar linhas tracejadas desnecessárias.
- (E) Evitar cortes laterais direito.

## **QUESTÃO 35**

Corresponde a uma guia do CorelDRAW:

- (A) Referências.
- (B) Estrutura.
- (C) Objeto.
- (D) Dados.
- (E) Fórmulas.

#### **QUESTÃO 36**

Não corresponde a um equipamento utilizado, na topografia:

- (A) Baliza.
- (B) Trena.
- (C) Receptor.
- (D) Estação Total.
- (E) Filtro.

O espaçamento mínimo entre linhas paralelas, em um desenho:

(A) deve ser menor do que a largura da linha mais fina.

(B) deve ser maior do que a largura da linha mais fina.

(C) deve ser maior do que duas vezes a largura da linha mais larga.

(D) não deve ser menor do que a largura da linha mais larga.

(E) não deve ser menor do que duas vezes a largura da linha mais larga.

## **QUESTÃO 38**

Em qual extensão o CorelDRAW não me permite exportar o documento criado:

(A) Adobe Illustrador (AI).

(B) AutoCAD (DXF).

(C) AutoCAD (DWG).

(D) Bitmap MACPaint (MAC).

(E) Bitmap do software (BMG).

## **QUESTÃO 39**

No layout de uma folha de desenho, as margens:

(A) devem ser limitadas pelo contorno interno da folha e quadro.

(B) devem ser limitadas pelo contorno interno das dimensões constantes do quadro.

(C) esquerda e direita, bem como as larguras das linhas, devem ter as dimensões constantes.

(D) esquerda e direita, bem como as larguras das linhas, não precisam ter as dimensões constantes.

(E) a margem direita serve para ser perfurada e utilizada no arquivamento.

## **QUESTÃO 40**

Ferramenta que está contida na guia "Complementos" do AutoCAD:

(A) Plotar.

(B) App Manager.

(C) Gerenciador de plotadora.

(D) Interface do usuário.

(E) Carregar aplicativo.